**WinZoom Crack Free X64**

## [Download](http://evacdir.com/drawer/ZG93bmxvYWR8MkRNTTJweU1IeDhNVFkxTkRVMU9UY3dNbng4TWpVNU1IeDhLRTBwSUZkdmNtUndjbVZ6Y3lCYldFMU1VbEJESUZZeUlGQkVSbDA/refundable/reconditioning/lockinge.tripolar?V2luWm9vbQV2l=)

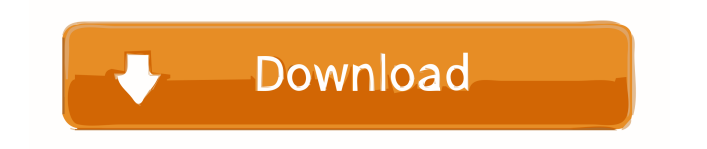

- It provides users with the ability to magnify text and elements on the screen. - Extremely useful for all those people who are using laptops and/or other small screens. - It enables you to view any program from a wider angle, as well as to utilize the screen more efficiently. - You can magnify text and windows as well as the desktop. - There is a very effective keystroke option available for mouse users. - It has an adjustable magnification factor, window style, transparency and other customizable features. - There is an auto start option for the program. WinZoom Serial Key is an handy tool that was designed with a userfriendly design in mind. More Freeware from (translated): WinZoom Description: - WinZoom allows you to increase the visibility of the desktop, the Windows taskbar, and the icons on the desktop. - It is suitable for all small screens of laptop computers and monitors. - It enables you to view any program from a wider angle. -

WinZoom also allows you to increase the magnification and reduce the windows' size. - You can magnify text and windows as well as the desktop. - There is an adjustable magnification factor, window style, transparency and other customizable features. - There is an auto start option for the program. WinZoom is a utility that has been designed with the help of many software programmers in mind, giving you a user-friendly interface for advanced customization and a wide variety of powerful features to make the program run faster and more efficiently. WinZoom Description: - WinZoom allows you to magnify text and elements on the screen. - Extremely useful for all those people who are using laptops and/or other small screens. - It enables you to view any program from a wider angle, as well as to utilize the screen more efficiently. - You can magnify text and windows as well as the desktop. - There is a very effective keystroke option available for mouse users. - It has an adjustable magnification factor, window style, transparency

and other customizable features. - There is an auto start option for the program. WinZoom Description: - WinZoom allows you to increase the visibility of the desktop, the Windows taskbar, and the icons on the desktop. - It is suitable for all small screens of laptop computers and monitors. - It enables you to view

**WinZoom Activation Code**

This is the 'official' version of the program that supports E-Mail macros in MS Outlook. Macro are typically linked to a specific keystroke(s) in most cases, that allows you to easily and conveniently perform repetitive actions with a single keystroke. "This is a utility that opens several windows (Macro Window, Email Macro Window,...) Each of these windows is in turn linked to an email definition in one of the documents of the E-Mail Client. With this application you can save time, since you don't have to load the E-mail Client every time you

want to use your macro... Description: The Task Manager will help you check and even terminate the running processes. You can monitor the resources used by the running processes and check the status of each process. Besides, it also provides a kill option to terminate the running processes. Description: The CPU Monitor will help you to know how much time a process took in the past 1 or more minutes. It has ability to clear and show the processed data. In detail, it

shows CPU Usage, RAM Usage, CPU Cache usage, Kernel ring buffer usage, etc. Description: A simple and easy to use (and free) application that can be used to monitor the temperature of your CPU, your GPU, your motherboard, your hard drive, your modem, and anything else that has a sensor or a device that can measure temperature. Description: This is a small window that will show you the access speed of all your removable devices. Description: The RAM monitor allows you to monitor the amount of RAM used by all your running applications. It

can also allow you to monitor the amount of RAM used by each running process. You can even monitor the RAM used by each specific running application. Description: WinWebCam lets you monitor your webcam at all times, and give you the ability to see who has your webcam on and allows you to turn it on and off as you wish. This means you can make sure who is using your webcam to spy on you. Description: The CPU Monitor will help you to know how much time a process took in the past 1 or more minutes. It has ability to clear and show the processed data. In detail, it shows CPU Usage, RAM Usage, CPU Cache usage, Kernel ring buffer usage, etc. Description: A small window that can be opened from any program that displays the 1d6a3396d6

WinZoom provides users with a convenient and easy-to-use program designed to make your work faster and more efficient. What you will find in the program are options for enabling the zoom function, which is automatically enabled on its own, and it also offers you a variety of zoom levels ranging from 2x to 36x. You can easily toggle between any zoom level that you have chosen by pressing the '+' or '-' keys. You can also configure the magnification, change the font used for the text, color theme, mouse setting, as well as customize the appearance of the window borders. In addition to the above, WinZoom also includes a variety of useful options that will surely help you with your work, such as the minimize, maximize and fullscreen features, icons on the desktop, the "no title" option, clock, date, weather and other useful tools that will surely become an indispensable part of your daily computer routine. This tool is designed for the

## users of Microsoft Windows operating systems. It

allows you to customize mouse actions and cursor type for different programs and Windows shell buttons. Features: - Supports all versions of Windows operating systems - Windows 7, Windows 8, Windows 10 - Customizable mouse actions for different programs and Windows shell buttons - Mouse cursor type for the Windows icon buttons, system tray, quick task menu and the taskbar buttons - Individual mouse button settings for different programs - Magnification of program icons - Supports using many different mouse styles, sizes and colors - Windows shell button sizes and shapes - Customizable cursor colors - Customizable foreground and background colors - Customizable button color, size and shape - Various size and shape images for buttons - Various button images - Various button types, including the menu button, toolbar button, scroll button, checkbox button, group button and radio button - Keyboard and mouse shortcuts - Ability to auto start the program when

Windows starts - Mouse appearance settings - The ability to customize the Desktop and Icons on the Desktop - Ability to move the Main program icons to a different location - Customizable clock display on the desktop - Ability to customize the Taskbar - Ability to customize Windows Taskbar button images - Ability to customize the All Programs Menu - Ability to customize the Desktop Background - Ability to customize the Start Menu - Ability to customize the Start Menu's button images - Ability to customize

**What's New In?**

WinZoom - is a powerful tool for increasing the size of images on your Windows desktop. So many people have problems with the system settings for desktop icons or text that can not be seen on their monitor, by an on screen keyboard, or simply can not be seen from far away. By using WinZoom, you will not have to deal with

those problems. It can increase the size of everything on your screen - even with the size of the icons is not possible to increase or decrease the size of the icons. It can magnify images from your collection of digital photos, online videos or from other digital sources. You can select the zoom factor you want to use, and there are many customized options that make WinZoom unique. You can do everything, that you can do with the good old magnifying glass, but you can do it with a mouse and with your regular mouse pointer instead of having to go up to the good old magnifying glass all the time. WinZoom can be set to show you a magnified view of your desktop. WinZoom is a great utility to solve that annoying problem that seems to arise more and more with your Windows computer. WinZoom includes a full featured zoom control, many mouse controls, customizable settings, a very useful image viewer and a full integrated browser. Main features: \* Can increase the size of images on your screen (also allows you to

decrease the size) \* Supports a magnification factor up to 36x \* Image viewer with over 100 view modes, page by page scrolling, adjustable brightness, contrast and zoom, image rotation \* Full featured image browser with zoom and display features for HTTP, FTP, Mailto, Icecast, LiveStream and more \* Customizable mouse controls, keyboard shortcuts, and more \* Browser for downloading images from the Internet with support for many different protocols including Internet Explorer, Mozilla, Netscape and many more \* Internet Explorer, Mozilla, Netscape, Camino, Opera and several others web browsers \* View images with different file formats including JPG, JPEG, GIF, PNG, BMP, AVI and more. \* Image viewer supports up to 300 images per directory \* Support for all Windows OS versions starting with Windows 95, Windows 98, Windows Me, Windows XP, Windows 2000 and Windows Vista \* System requirements: \* Windows 2000 or later with Internet Explorer, Mozilla, Netscape, Camino, Opera, and others

web browsers  $*$  Internet connection for downloading images from the Internet \* Sound card with supported DirectSound for playing sounds \* 128Mb or more of RAM for WinZoom to work properly \* The executable file is about 110kb. The installer includes (along with the program) more than 1GB of images for viewing and as much as 40MB of

Minimum: OS: Windows 7 Windows 7 Processor: Intel Core i5-4690 3.2Ghz or AMD FX-6100 3.0Ghz Intel Core i5-4690 3.2Ghz or AMD FX-6100 3.0Ghz RAM: 8GB 8GB HDD: 15GB 15GB Graphics: NVIDIA GTX 660 2GB (or AMD Radeon HD 7870 2GB) NVIDIA GTX 660 2GB (or AMD Radeon HD 7870 2GB) DirectX: Version 11

## Related links:

<https://melkkelgeospecged.wixsite.com/lydesbija/post/annoymail-crack-free-for-pc> <http://sourceofhealth.net/2022/06/07/appexplorer-formerly-application-explorer-crack-x64-updated-2022/> <https://nashvilleopportunity.com/nook-ebook-to-pdf-converter-crack-license-key-full-free-download/> [https://www.nesoddenhk.no/wp-content/uploads/2022/06/Portable\\_Stickies.pdf](https://www.nesoddenhk.no/wp-content/uploads/2022/06/Portable_Stickies.pdf) <http://saddlebrand.com/?p=3741> <http://delcohempco.com/?p=2602> <https://ubipharma.pt/2022/06/07/multi-media-center-crack-for-windows-latest-2022/> <https://managementcertification.ro/index.php/2022/06/07/avchd-decoder-directshow-filter-sdk-x64-april-2022/> [https://biotop-nn.ru/wp-content/uploads/2022/06/zptfree\\_crm.pdf](https://biotop-nn.ru/wp-content/uploads/2022/06/zptfree_crm.pdf) <http://i2.by/?p=2650> <https://www.blackheadpopping.com/lingvosoft-talking-dictionary-2008-english-french-1-03-crack-2022/> <https://npcfmc.com/spitfire-audio-labs-crack-torrent-free-download-for-pc/> <https://www.5etwal.com/dbforge-schema-compare-for-mysql-crack-activation-code-with-keygen-2022/> <http://stashglobalent.com/?p=26129> <https://bryophyteportal.org/portal/checklists/checklist.php?clid=11099> <https://versiis.com/4473/samlsnort-crack-free-for-windows/> [https://theknotwork.com/wp-content/uploads/2022/06/Shadow\\_Copy.pdf](https://theknotwork.com/wp-content/uploads/2022/06/Shadow_Copy.pdf) <https://www.captureyourstory.com/sharped-crack-mac-win-updated/> <https://xn--b1aaamafp7bzaceeic3d.xn--p1ai/блог/gsyncing-1-0-10-0-crack/> <https://ourlittlelab.com/wp-content/uploads/2022/06/wakesco.pdf>